## **Foreman - Feature #13665**

# **Option to delete smart variables when puppet classes are deleted**

02/11/2016 08:10 AM - Bryan Kearney

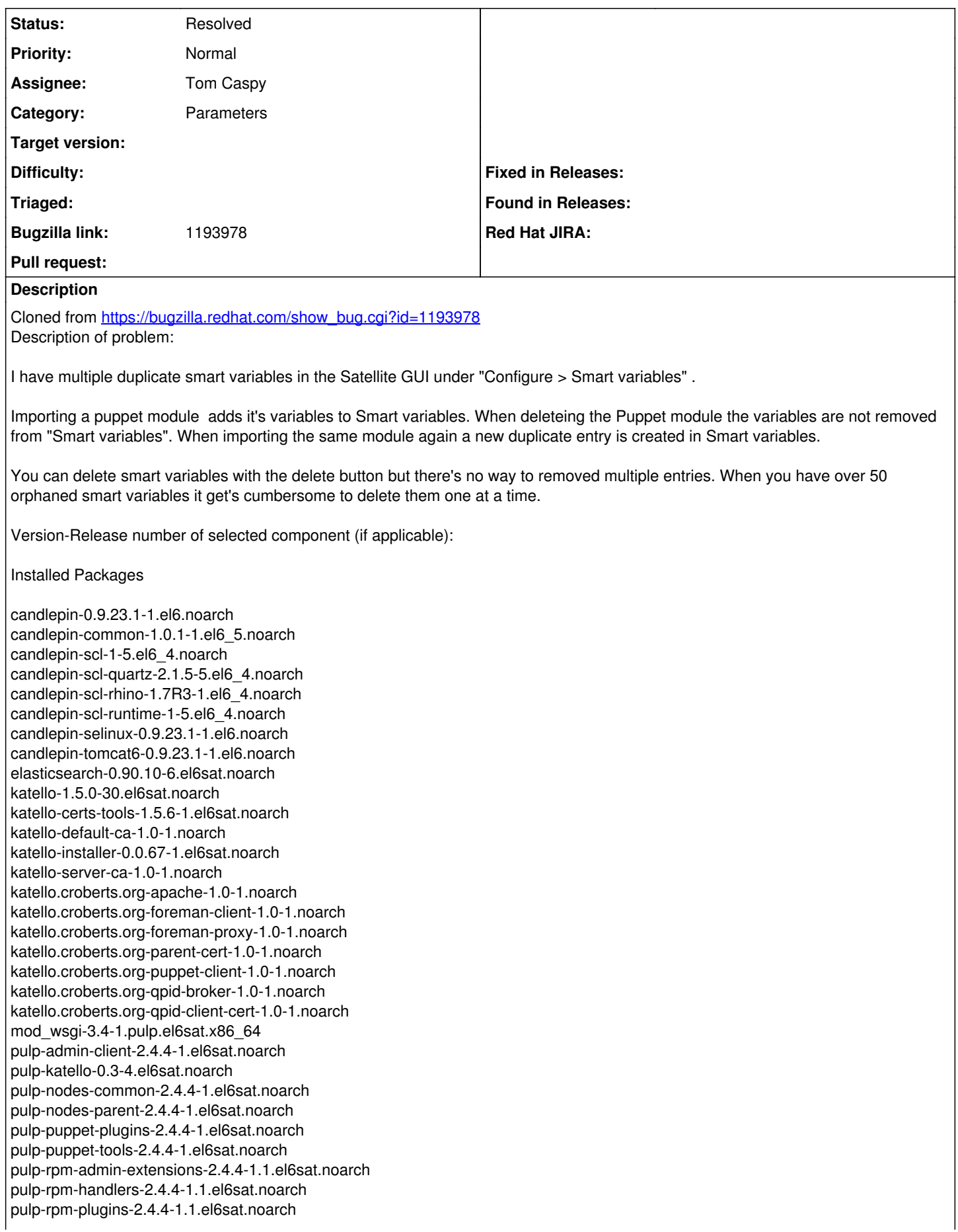

pulp-selinux-2.4.4-1.el6sat.noarch pulp-server-2.4.4-1.el6sat.noarch python-gofer-qpid-1.3.0-1.el6sat.noarch python-isodate-0.5.0-1.pulp.el6sat.noarch python-kombu-3.0.15-12.pulp.el6sat.noarch python-pulp-agent-lib-2.4.4-1.el6sat.noarch python-pulp-bindings-2.4.4-1.el6sat.noarch python-pulp-client-lib-2.4.4-1.el6sat.noarch python-pulp-common-2.4.4-1.el6sat.noarch python-pulp-puppet-common-2.4.4-1.el6sat.noarch python-pulp-rpm-common-2.4.4-1.1.el6sat.noarch python-qpid-0.22-14.el6sat.noarch python-qpid-qmf-0.22-37.el6.x86\_64 qpid-cpp-client-0.22-42.el6.x86\_64 qpid-cpp-server-0.22-42.el6.x86\_64 qpid-cpp-server-linearstore-0.22-42.el6.x86\_64 qpid-java-client-0.22-6.el6.noarch qpid-java-common-0.22-6.el6.noarch qpid-proton-c-0.7-1.el6.x86\_64 qpid-qmf-0.22-37.el6.x86\_64 qpid-tools-0.22-12.el6.noarch ruby193-rubygem-katello-1.5.0-93.el6sat.noarch rubygem-hammer\_cli\_katello-0.0.4-14.el6sat.noarch rubygem-smart\_proxy\_pulp-1.0.1-1.1.el6sat.noarch

How reproducible:

Steps to Reproduce: 1. upload puppet modules and create a content view

- 2. goto Configure -> Smart Variables
- 3. see the dups

Actual results: more than 1 line of smart variables, 1 referencing the puppet module and 1 that does not reference anything

Expected results: just 1 entry next to the actual module

Additional info: screenshots are attached as private comments

#### **History**

#### **#1 - 02/11/2016 08:21 AM - Dominic Cleal**

*- Category set to Parameters*

#### **#2 - 02/22/2016 04:43 AM - Tom Caspy**

*- Assignee set to Tom Caspy*

### **#3 - 02/22/2016 06:01 AM - Tom Caspy**

*- Status changed from New to Need more information*

I just destroyed a puppetclass, and it deletes the lookup keys. I believe this is resolved in the parameters rewrite. am I missing something, or should this bug go down the rabbit hole?

#### **#4 - 02/22/2016 08:21 AM - Bryan Kearney**

*- Status changed from Need more information to Resolved*

I am marking this as resolvbed, and will have downstream test it.